# SOFTWARE REQUIREMENTS SPECIFICATION

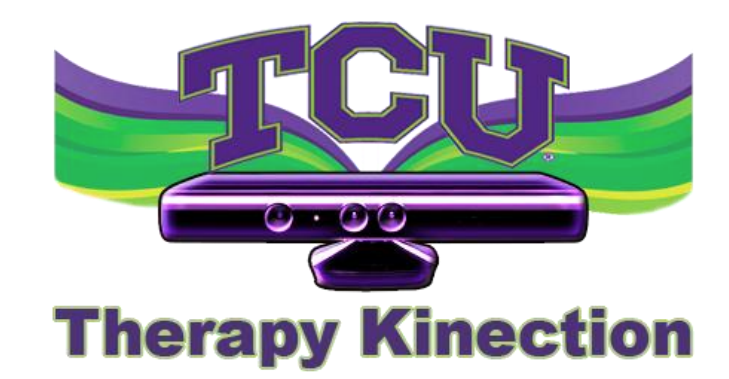

### Kinecticons

Version 2.3 May 7, 2013 TEXAS CHRISTIAN UNIVERSITY

©2012-2013 Computer Science Department, Texas Christian University

### Revision History

The following is a history of document revisions.

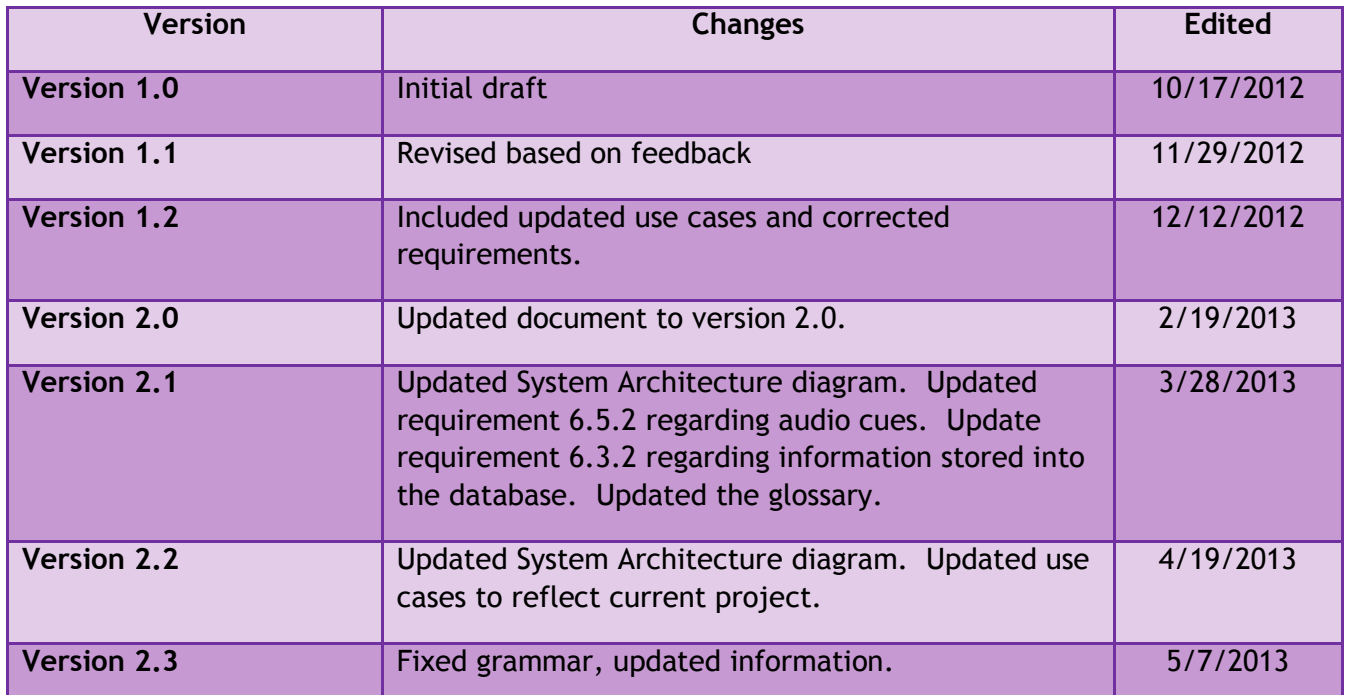

# Revision Sign-off

By signing the following, the team member asserts that he has read the entire document and has, to the best of his knowledge, found the information contained herein to be accurate, relevant, and free of typographical error.

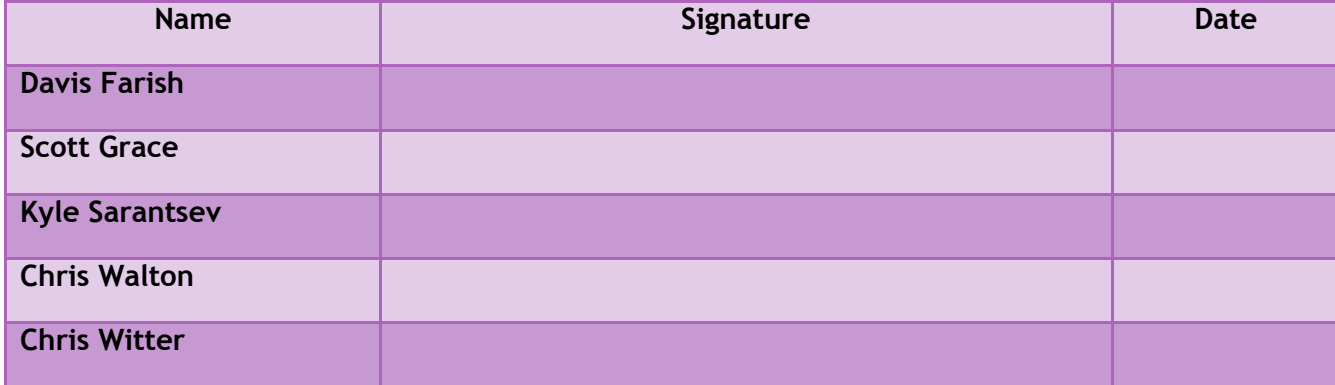

# **Table of Contents**

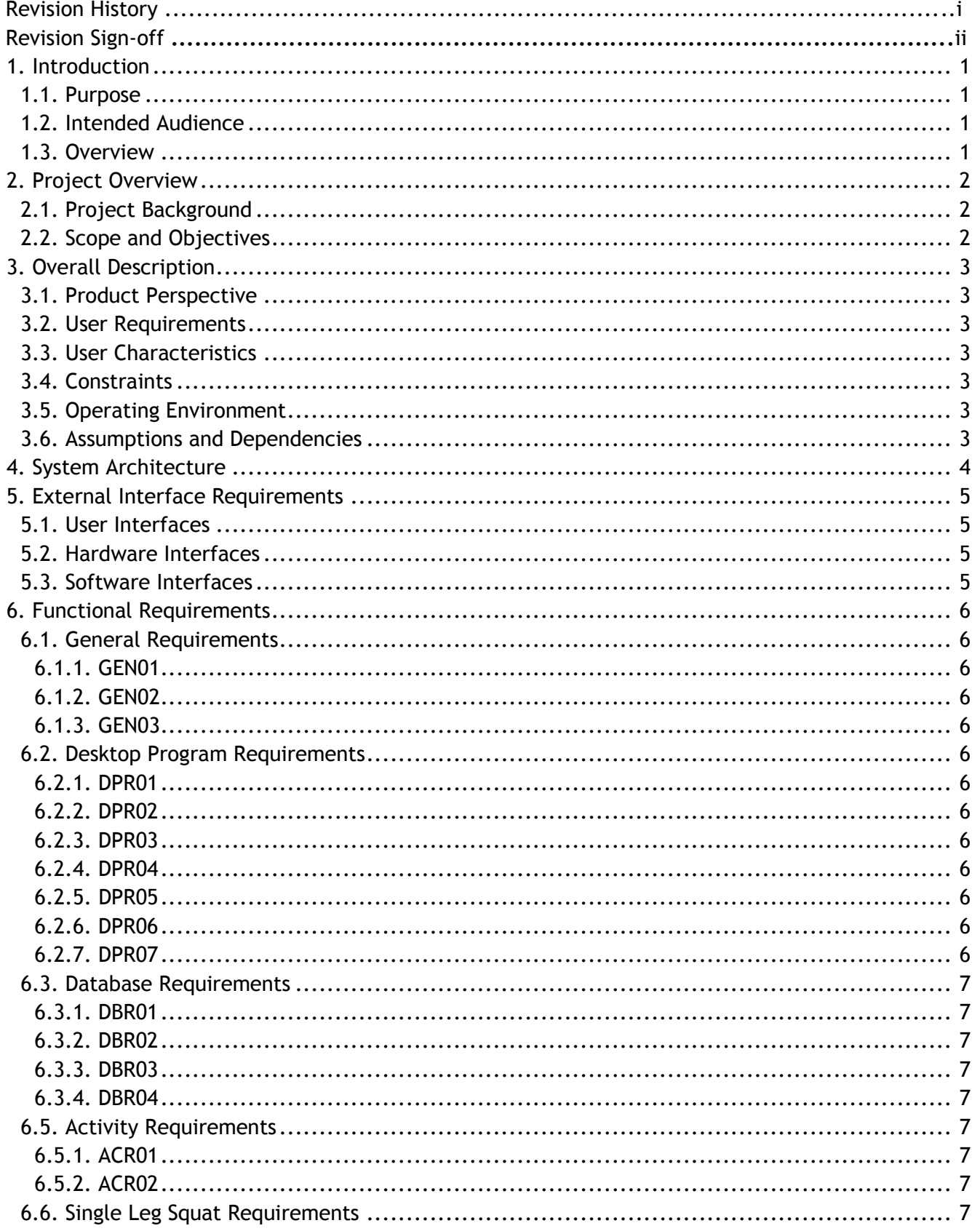

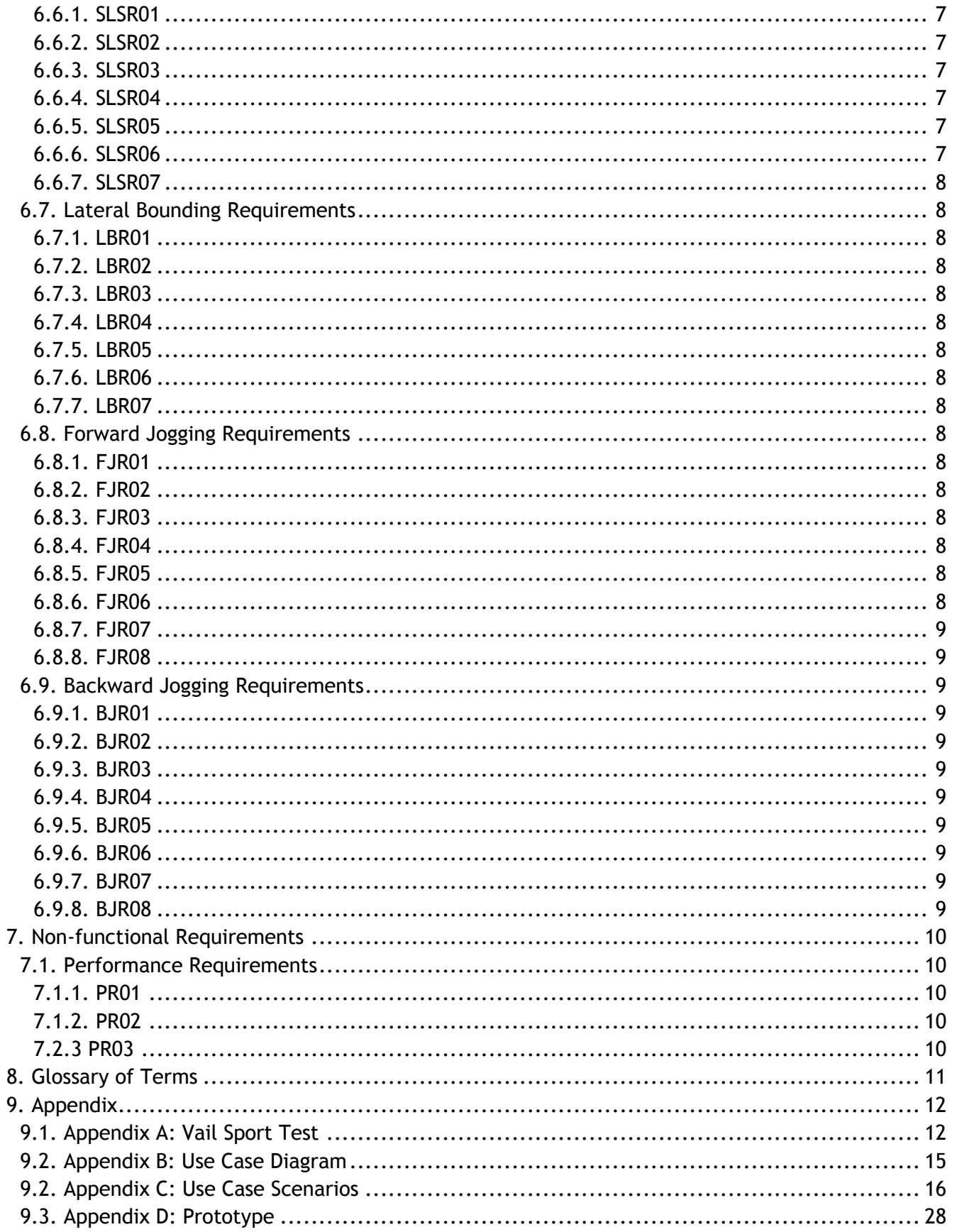

# <span id="page-5-0"></span>**1. Introduction**

#### <span id="page-5-1"></span>**1.1. Purpose**

This document contains all requirements for the TCU Computer Science Senior Design project, *Therapy Kinection*. Specifically, this document will outline the functional, non-functional, and technical requirements of the project, as well as the use case diagram and explanations. The requirements are based on the rubric for the Ben Hogan Sports Medicine Vail Sport Test and also feedback from Physical Therapists, Mike Macko and Craig Garrison, from Texas Health Ben Hogan Sports Medicine.

#### <span id="page-5-2"></span>**1.2. Intended Audience**

This document is for the team developing *Therapy Kinection*, to provide a reference for what is necessary to complete the project. It is also intended for the Ben Hogan Sports Medicine, to provide verifiable requirements to check against their needs. The main feedback clients are Mike Macko and Craig Garrison from Texas Health Ben Hogan Sports Medicine.

#### <span id="page-5-3"></span>**1.3. Overview**

The document contains the following sections:

**Section 2 – Project Overview:** Outlines the scope and objectives of the project as well as provides background information on hardware used and the Vail Sport Test.

**Section 3 – Overall Description:** Outlines the users, constraints and the environment for the system.

**Section 4 – System Architecture:** Illustrates the hardware connections needed for the system.

**Section 5 – External Interface Requirements:** Describes interfaces the user will interact with.

**Section 6 – Functional Requirements:** Defines the functions of the software system and its components.

**Section 7 – Non-functional Requirements:** Defines constraints and behaviors of the system.

**Section 8 – Glossary of Terms:** Informs the reader of any technical terms and/or abbreviations used throughout this document.

# <span id="page-6-0"></span>**2. Project Overview**

#### <span id="page-6-1"></span>**2.1. Project Background**

The Vail Sport Test is a series of tests used to help determine whether or not an athlete is ready to go back to their sport after an injury. Specifically, the Vail Sport Test focuses on anterior cruciate ligament (ACL) injuries. There are four parts to the test: one-legged squats, lateral bounding, forward sprints, and backward sprints. A large portion of the test is judging the angles of the knee joints in order to determine if the range of motion is adequate. Currently, the test is videotaped and the angles are estimated by therapists. Therapists, from Ben Hogan Sports Medicine, are looking for a method of scoring the Vail Sport Test performance that is more objective than the current techniques, for the purpose of validating the grading rubric that Craig Garrison helped create.

#### <span id="page-6-2"></span>**2.2. Scope and Objectives**

The objective of *Therapy Kinection* is to provide an objective and intuitive way to conduct and evaluate the Vail Sport Test. The facilitating technology will be the Microsoft Kinect. Therapists will be able to accurately measure a patient's performance in real-time, to help the therapist correctly test and analyze the injured athlete. This ultimately allows the therapist to provide the best possible treatment to the patient.

The Fall Semester will focus on creating the initial documentation, along with learning the platform, C#, and the Kinect API, culminating with the first iteration which will contain our graphical user interface (GUI) and the ability to track and display Kinect data.

The Spring Semester will focus on creating multiple iterations of the project, and getting feedback from the Physical Therapists between each iteration. After significant testing and revising of the product, the product will be shown at SRS, NTASC, and the software will be delivered to Mike Macko and Craig Garrison from Texas Health Ben Hogan Sports Medicine.

### <span id="page-7-0"></span>**3. Overall Description**

#### <span id="page-7-1"></span>**3.1. Product Perspective**

*Therapy Kinection* is a system designed to objectively evaluate patients performing the Vail Sport Test. The system consists of a desktop program which interfaces with the Microsoft Kinect as well as storing patient data on a local database. The database provides an easy way for therapists to query patient information and analyze results.

#### <span id="page-7-2"></span>**3.2. User Requirements**

*Therapy Kinection* must allow a therapist to administer an objective and automated version of the Vail Sport Test. The application must be user-friendly, require minimal training, and accurately score the patient during the test. In addition, the application must store information about patients and test scores in a database for later use by the therapists.

#### <span id="page-7-3"></span>**3.3. User Characteristics**

*Therapy Kinection* is designed to be used by therapists during the administration of the Vail Sport Test. The therapists will interface with the system, registering patients and querying the database in order to analyze the collected data.

#### <span id="page-7-4"></span>**3.4. Constraints**

- Time Constraints:
	- $\circ$  Limited by the school year (May 2013).
- Kinect Limitations:
	- o Maximum Kinect capture rate of 30fps.
	- o Requires 1 Kinect unit.
	- Database/Computer Limitations:
		- o Storage limitation if too many patients added

#### <span id="page-7-5"></span>**3.5. Operating Environment**

*Therapy Kinection* will be a software application installed on a computer for use at Ben Hogan Sports Medicine. The computer will run Windows 7, meet the minimum requirements for using the Microsoft Kinect, and have one Kinect unit connected to it.

The Microsoft Kinect requires a computer with a dual-core processor running at 2.66 GHz, 2 GB of memory, and a powered USB port.

#### <span id="page-7-6"></span>**3.6. Assumptions and Dependencies**

Based on feedback from Mike Macko and Craig Garrison, we are assuming that our application will not require any specific development practices to meet HIPAA requirements. The computer provided by the Texas Health Resources IT Department will meet any HIPAA requirements necessary to be used in Therapy.

We are assuming that one Kinect unit will be purchased by the Texas Health Resources IT Department to interact with our software.

*Therapy Kinection* cannot analyze fast movements, so the program will be dependent on how fast the patient performing the Vail Sport Test is performing the exercises.

# <span id="page-8-0"></span>**4. System Architecture**

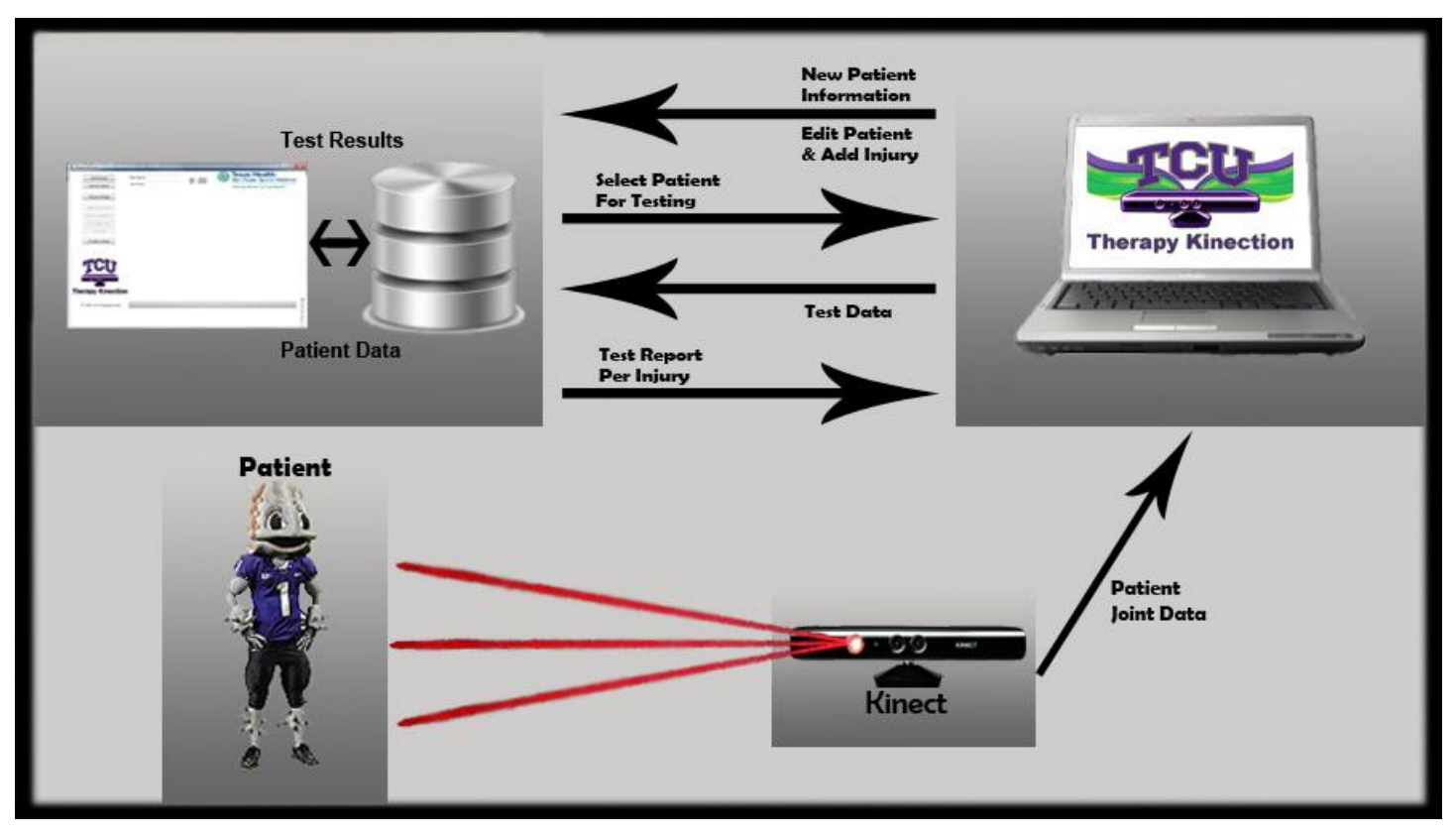

# <span id="page-9-0"></span>**5. External Interface Requirements**

#### <span id="page-9-1"></span>**5.1. User Interfaces**

The user will interface with the *Therapy Kinection* desktop program by first creating a new patient or searching the database for an existing patient.

Choosing to perform the full-test will result in the program executing all four parts of the Vail Sport Test in order. While the test is being executed the system will record the patient's performance and store the information for each part of the test.

Practice mode allows for the therapist to choose one specific exercise of the Vail Sport Test. During this mode no information is stored in the database; however the system still provides feedback.

#### <span id="page-9-2"></span>**5.2. Hardware Interfaces**

The program will be run on the therapist's computer, storing patient information on the hard disk. The program will use one Kinect unit connected to the computer, via USB 2.0, to measure the exercises.

#### <span id="page-9-3"></span>**5.3. Software Interfaces**

The *Therapy Kinection* application will feature an intuitive user interface for the physical therapists to use. The application will facilitate access to the patient database. Because the program and database will run only from the therapist's computer and the system does not have any outside communication, Mike Macko and Craig Garrison stated that all HIPPA requirements will be dealt with by the Texas Health Resources IT Department.

### <span id="page-10-0"></span>**6. Functional Requirements**

#### <span id="page-10-1"></span>**6.1. General Requirements**

#### <span id="page-10-2"></span>6.1.1. GEN01

The application will allow the therapist to objectively analyze the four sections of the Vail Sport Test performed by the patient.

#### <span id="page-10-3"></span>6.1.2. GEN02

A database will be created to store patient information, injury information and the patient's test data locally on the therapist's computer.

#### <span id="page-10-4"></span>6.1.3. GEN03

The ambient temperature of the room where the Kinect is stationed must be less than 84 degrees Fahrenheit.

#### <span id="page-10-5"></span>**6.2. Desktop Program Requirements**

#### <span id="page-10-6"></span>6.2.1. DPR01

The therapist will be able to create a new patient and a new injury to be stored in the database.

#### <span id="page-10-7"></span>6.2.2. DPR02

The therapist will be able to load an existing patient's information and test data from the database.

#### <span id="page-10-8"></span>6.2.3. DPR03

The therapist will be able to edit an existing patient's information as well as set a patient to active or inactive.

#### <span id="page-10-9"></span>6.2.4. DPR04

The therapist will be able to delete an existing patient's information, injury information and test data from the database.

#### <span id="page-10-10"></span>6.2.5. DPR05

The full test option will allow the therapist to run all four sections of the Vail Sport Test in order. During full test mode, test results will be recorded to the database.

#### <span id="page-10-11"></span>6.2.6. DPR06

The program will facilitate a "Practice Mode" that will allow the therapist to test the system, and allow the patient to properly practice outside of a test environment.

#### <span id="page-10-12"></span>6.2.7. DPR07

The desktop program will allow the therapist to export patient information, injury information and test results to examine outside of the system.

#### <span id="page-11-0"></span>**6.3. Database Requirements**

#### <span id="page-11-1"></span>6.3.1. DBR01

Because there is not a unique key for patients, an arbitrary ID will be created by the database for patients. This ID will then be used as the key.

#### <span id="page-11-2"></span>6.3.2. DBR02

The database will store patient information including first name, last name, middle initial, start date, study number, subject ID, DX, involved side, MD, surgery date, Iliac Crest-Greater Trochanter, Iliac Crest-Anterior Superior Iliac Spine, and THR ID.

#### <span id="page-11-3"></span>6.3.3. DBR03

After the test, the database will store the score for each of the four components of the Vail Sport Test.

#### <span id="page-11-4"></span>6.3.4. DBR04

All interactions with the database will be through the desktop program, therapists will have the option to export information to use outside of the system.

#### <span id="page-11-5"></span>**6.5. Activity Requirements**

#### <span id="page-11-6"></span>6.5.1. ACR01

There are a total of four components in the test: single leg squat, lateral bounding, forward jogging, and backward jogging.

#### <span id="page-11-7"></span>6.5.2. ACR02

During each component, audio cues consisting of the system bell, will inform the therapist of incorrect repetitions performed by the patient.

#### <span id="page-11-8"></span>**6.6. Single Leg Squat Requirements**

#### <span id="page-11-9"></span>6.6.1. SLSR01

The system will measure a knee flexion angle greater than 30 degrees during the squat.

#### <span id="page-11-10"></span>6.6.2. SLSR02

The system will determine if the patient kept their knee centered above their big toe during the squat.

#### <span id="page-11-11"></span>6.6.3. SLSR03

The system will check if the patient's knee locks when coming up from the bottom of the squat.

#### <span id="page-11-12"></span>6.6.4. SLSR04

The system will measure if the patient's knee extends beyond their foot during the squat.

#### <span id="page-11-13"></span>6.6.5. SLSR05

The system will measure the angle of the patient's upper body about their waist, to ensure they stay upright during the exercise.

#### <span id="page-11-14"></span>6.6.6. SLSR06

If an incorrect repetition is detected, an audio cue will be played to inform the therapist and patient.

#### <span id="page-12-0"></span>6.6.7. SLSR07

The score will be recorded to the database in an efficient manner.

#### <span id="page-12-1"></span>**6.7. Lateral Bounding Requirements**

#### <span id="page-12-2"></span>6.7.1. LBR01

The system will measure the knee flexion angle during the landing, to determine if it exceeds 30 degrees.

#### <span id="page-12-3"></span>6.7.2. LBR02

The system will determine if the patient kept their knee centered above their big toe during the squat.

#### <span id="page-12-4"></span>6.7.3. LBR03

The system will measure if the patient lands within the landing boundaries established for this test.

#### <span id="page-12-5"></span>6.7.4. LBR04

The system will time the duration that the patient has landed to determine if the patient has stopped for more than 1 second.

#### <span id="page-12-6"></span>6.7.5. LBR05

The system will measure the angle of the patient's upper body about their waist, to ensure they stay upright during the exercise.

#### <span id="page-12-7"></span>6.7.6. LBR06

If an incorrect movement is detected, an audio cue will be played to inform the therapist and patient.

#### <span id="page-12-8"></span>6.7.7. LBR07

The score will be recorded to the database in an efficient manner.

#### <span id="page-12-9"></span>**6.8. Forward Jogging Requirements**

#### <span id="page-12-10"></span>6.8.1. FJR01

The system will measure a knee flexion angle greater than 30 degrees during the squat.

#### <span id="page-12-11"></span>6.8.2. FJR02

The system will measure if the patient lands within the landing boundaries established for this test.

#### <span id="page-12-12"></span>6.8.3. FJR03

The system will determine if the patient kept their knee centered above their big toe during the squat.

#### <span id="page-12-13"></span>6.8.4. FJR04

The system will check if the patient's knee locks when coming up from the bottom of the squat.

#### <span id="page-12-14"></span>6.8.5. FJR05

The system will time the duration that the patient has landed to determine if the patient has stopped for more than 1 second.

#### <span id="page-12-15"></span>6.8.6. FJR06

The system will measure the angle of the patient's upper body about their waist, to ensure they stay upright during the exercise.

#### <span id="page-13-0"></span>6.8.7. FJR07

If an incorrect movement is detected, an audio cue will be played to inform the therapist and patient.

#### <span id="page-13-1"></span>6.8.8. FJR08

The score will be recorded to the database in an efficient manner.

#### <span id="page-13-2"></span>**6.9. Backward Jogging Requirements**

#### <span id="page-13-3"></span>6.9.1. BJR01

The system will measure a knee flexion angle greater than 30 degrees during the squat.

#### <span id="page-13-4"></span>6.9.2. BJR02

The system will measure if the patient lands within the landing boundaries established for this test.

#### <span id="page-13-5"></span>6.9.3. BJR03

The system will determine if the patient kept their knee centered above their big toe during the squat.

#### <span id="page-13-6"></span>6.9.4. BJR04

The system will check if the patient's knee locks when coming up from the bottom of the squat.

#### <span id="page-13-7"></span>6.9.5. BJR05

The system will time the duration that the patient has landed to determine if the patient has stopped for more than 1 second.

#### <span id="page-13-8"></span>6.9.6. BJR06

The system will measure the angle of the patient's upper body about their waist, to ensure they stay upright during the exercise.

#### <span id="page-13-9"></span>6.9.7. BJR07

If an incorrect movement is detected, an audio cue will be played to inform the therapist and patient.

#### <span id="page-13-10"></span>6.9.8. BJR08

The score will be recorded to the database in an efficient manner.

### <span id="page-14-0"></span>**7. Non-functional Requirements**

### <span id="page-14-1"></span>**7.1. Performance Requirements**

#### <span id="page-14-2"></span>7.1.1. PR01

The program must be fast and efficient enough to give accurate real-time data.

#### <span id="page-14-3"></span>7.1.2. PR02

The database must be efficient enough to be accessed and manipulated in 10 seconds or less.

#### <span id="page-14-4"></span>7.2.3 PR03

All measurements and test scores must be completed as described by the Vail Sport Test.

### <span id="page-15-0"></span>**8. Glossary of Terms**

**Anterior Cruciate Ligament (ACL)** – One of the 4 major ligaments of the human knee.

**Anterior Superior Iliac Spine** - The forward-most edge on top of the hip bone.

**C#** - Programming language developed by Microsoft. The language is used for Kinect and general Windows Application programming.

**Component** – Any of the four portions of the Vail Sport Test.

**Dynamic knee valgus** - The bending angle of the knee inward, past the big toe, towards the opposite leg during the exercise.

**Greater Trochanter** - The top of the femur bone, excluding the ball of the joint.

**Iliac Crest** - The outer edge of the top of the hip bone.

**Knee flexion** - The angle the knee makes while bending the leg.

**Microsoft Kinect** - Kinect is a motion sensing input device by Microsoft for the Windows PCs. Based around a webcam-style add-on peripheral, it enables users to control and interact with PC through a natural user interface using gestures and spoken commands. The Kinect also recognizes 20 joints on the human body at a capture rate of 30 Hz.

**Microsoft Visual Studio 2010** - An IDE that is used for many different types of programming languages, primarily languages developed by Microsoft.

**Patella extending past big toe** - During the leg squat the patient cannot extend the front of their knee past the front of their big toe during the squat.

**Upright trunk** – Defined by Craig Garrison as the trunk of the patient being straight up and less than 30 degrees to either side, or 60 degrees forward.

**Vail Sport Test** - A physical therapy test, co-developed by Craig Garrison, that is used to determine if the patient has regained the proper strength in his or her ACL to return to normal physical activity. A research paper concerning the test can be found here:

[http://www.texashealth.org/workfiles/THR%20System/Ben\\_Hogan/Garrison%202012.pdf](http://www.texashealth.org/workfiles/THR%20System/Ben_Hogan/Garrison%202012.pdf)

### <span id="page-16-0"></span>**9. Appendix**

<span id="page-16-1"></span>**9.1. Appendix A: Vail Sport Test VAIL SPORT TEST™**

Name: **Name: Name: Date: Date:** 

**MD: \_\_\_\_\_\_\_\_\_\_\_\_\_\_\_\_\_\_ DX: \_\_\_\_\_\_\_\_\_\_\_ Mo. S/P: \_\_\_\_\_\_\_\_**

**Total Points: \_\_\_\_\_\_\_/54** \* Patient must score 46/54 on the test in order to pass

#### **Single Leg Squat (goal: 3 minutes)**

1. Knee flexion angle between 30 and 60°

Yes (1) No (0)

- 2. Patient performs repetitions without dynamic knee valgus
	- \*knee valgus = patella falls medial to the great toe

Yes (1) No (0)

3. Patient avoids locking knee during extension

Yes (1) No (0)

4. Patient avoids patella extending past the toe during knee flexion

Yes (1) No (0)

5. Patient maintains upright trunk during knee flexion

Yes (1) No (0)

Minute 1 \_\_\_\_\_\_\_\_\_ Minute 2 \_\_\_\_\_\_\_\_ Minute 3

Single Leg Squat Total Points: \_\_\_\_\_\_\_/15

• If patient repeats error on 3 consecutive repetitions after correction, they are not eligible to receive a point for that particular standard (within each 1 minute timeframe).

### **Lateral Bounding (goal: 90 seconds)**

1. Knee flexion angle is 30° or greater during landing

Yes (1) No (0)

2. Patient performs repetitions without dynamic knee valgus

\*knee valgus = patella falls medial to the great toe

Yes (1) No (0)

3. Patient performs repetitions within landing boundaries

Yes (1) No (0)

4. Landing phase does not exceed 1 second in duration

Yes (1) No (0)

5. Patient maintains upright trunk during knee flexion

Yes (1) No (0)

1st 30 sec \_\_\_\_\_\_\_\_\_ 2nd 30 sec \_\_\_\_\_\_\_\_\_ 3rd 30 sec \_\_\_\_\_\_\_\_

Lateral Bounding Total Points \_\_\_\_\_\_\_/15

• If patient repeats error on 3 consecutive repetitions after correction, they are not eligible to receive a point for

that particular standard (within each 30 second timeframe).

#### **Forward Jogging (goal: 2 minutes)**

1. Knee flexion angle between 30 and 60°

Yes (1) No (0)

2. Patient performs repetitions within landing boundaries

- 3. Patient performs repetitions without dynamic knee valgus
	- \* knee valgus = patella falls medial to the great toe

Yes (1) No (0)

4. Patient avoids locking knee during extension

Yes (1) No (0)

5. Landing phase does not exceed 1 second in duration

Yes (1) No (0)

6. Patient maintains upright trunk during knee fl exion

Yes (1) No (0)

Yes (1) No (0)

- Minute 1 \_\_\_\_\_\_\_\_\_ Minute 2 \_\_\_\_\_\_\_\_
- Forward Jogging Total Points \_\_\_\_\_\_/12
- If patient repeats error on 3 consecutive repetitions after correction, they are not eligible to receive a point for

that particular standard (within each 1 minute timeframe).

#### **Backward Jogging (goal: 2 minutes)**

1. Knee flexion angle between 30 and 60°

Yes (1) No (0)

2. Patient performs repetitions within landing boundaries

Yes (1) No (0)

- 3. Patient performs repetitions without dynamic knee valgus
- \* knee valgus = patella falls medial to great toe

Yes (1) No (0)

4. Patient avoids locking knee during extension

Yes (1) No (0)

5. Landing phase does not exceed 1 second in duration

Yes (1) No (0)

6. Patient maintains upright trunk during knee flexion

Yes (1) No (0)

- Minute 1 **Minute 2** Minute 2
- Backward Jogging Total Points \_\_\_\_\_\_/12
- If patient repeats error on 3 consecutive repetitions after correction, they are not eligible to receive a point for

that particular standard (within each 1 minute timeframe).

#### <span id="page-19-0"></span>**9.2. Appendix B: Use Case Diagram**

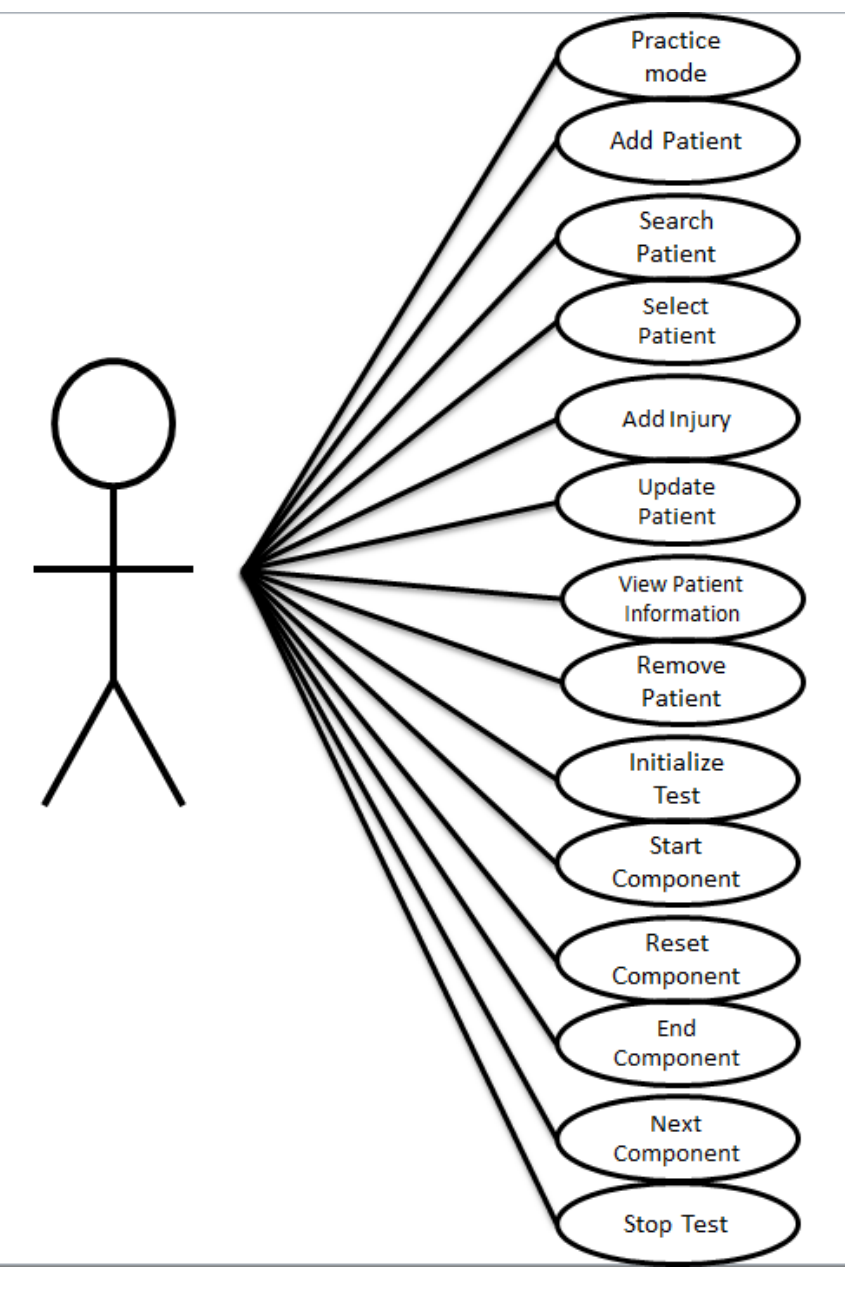

### <span id="page-20-0"></span>**9.2. Appendix C: Use Case Scenarios**

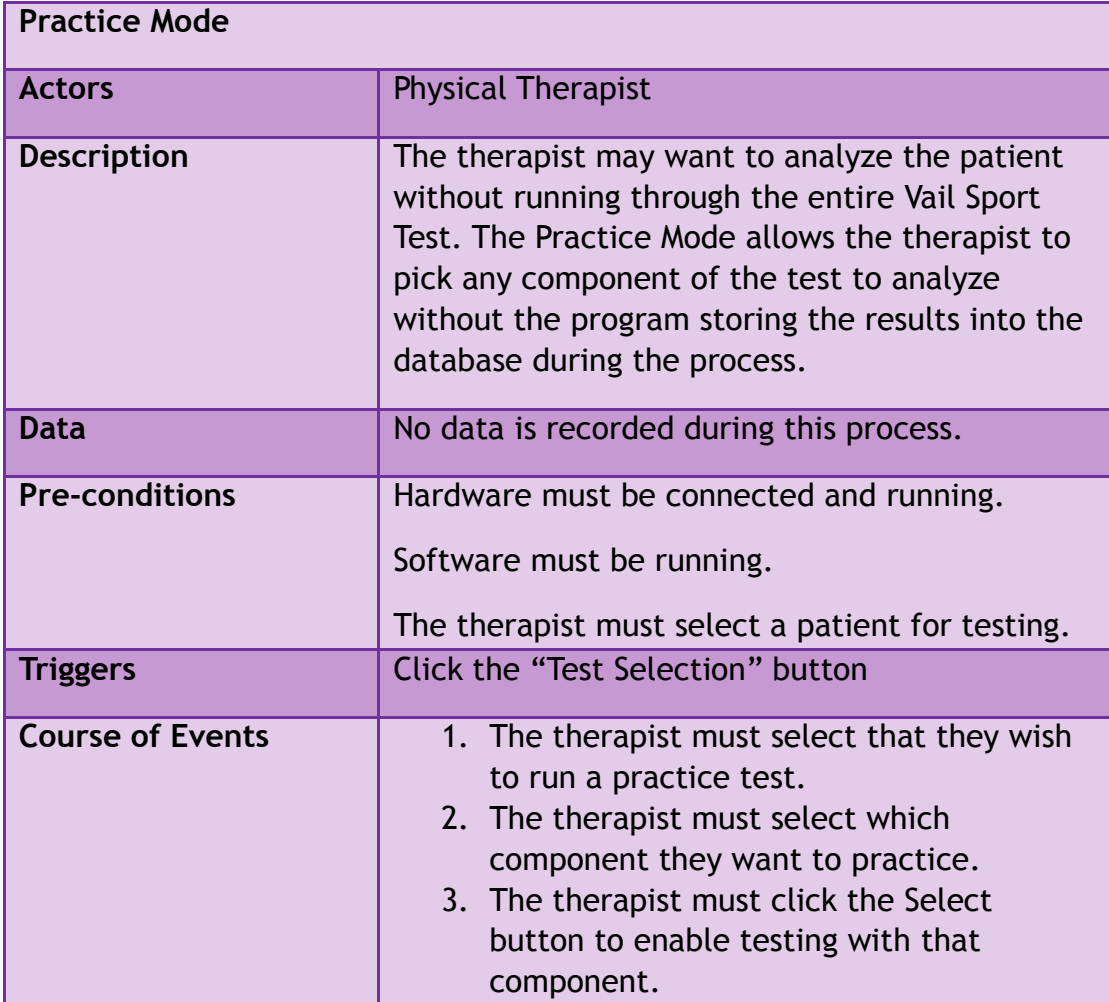

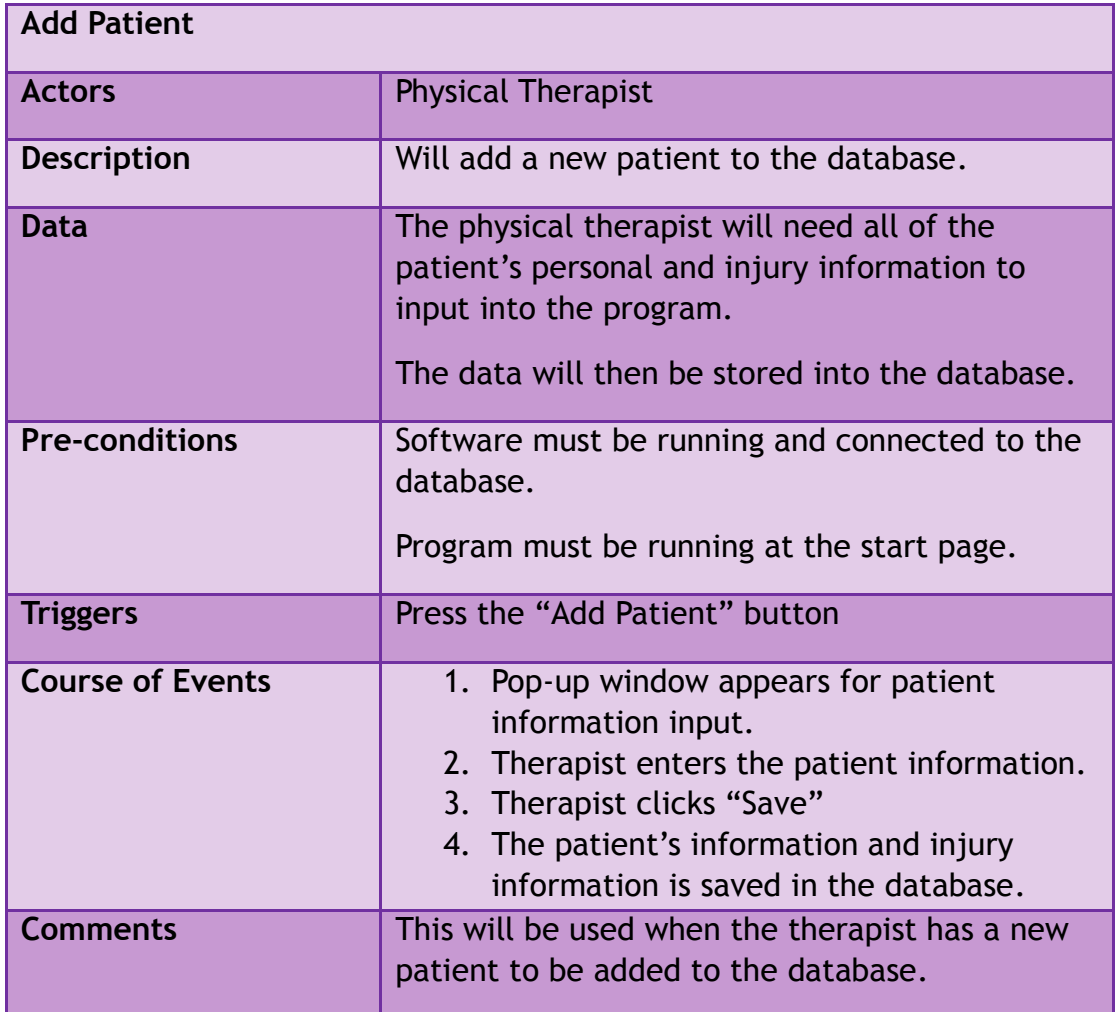

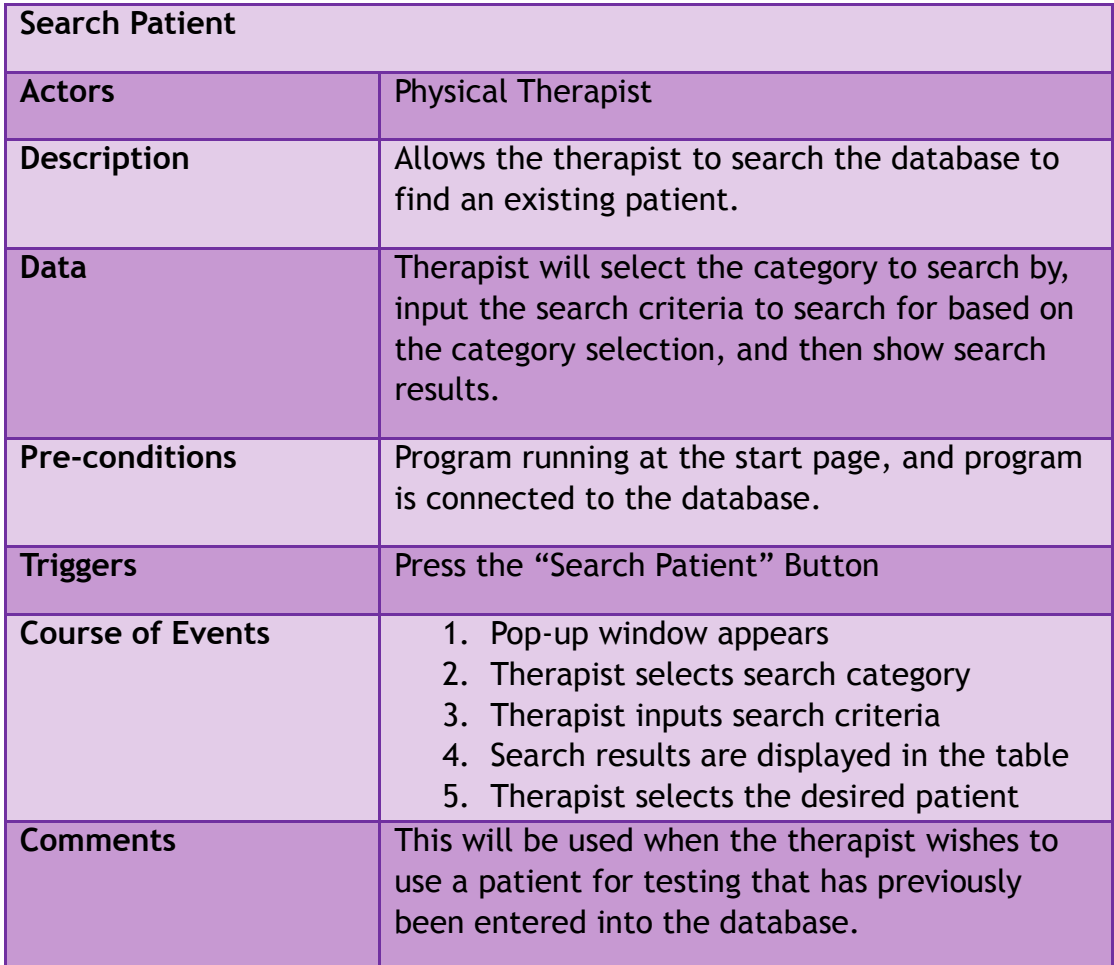

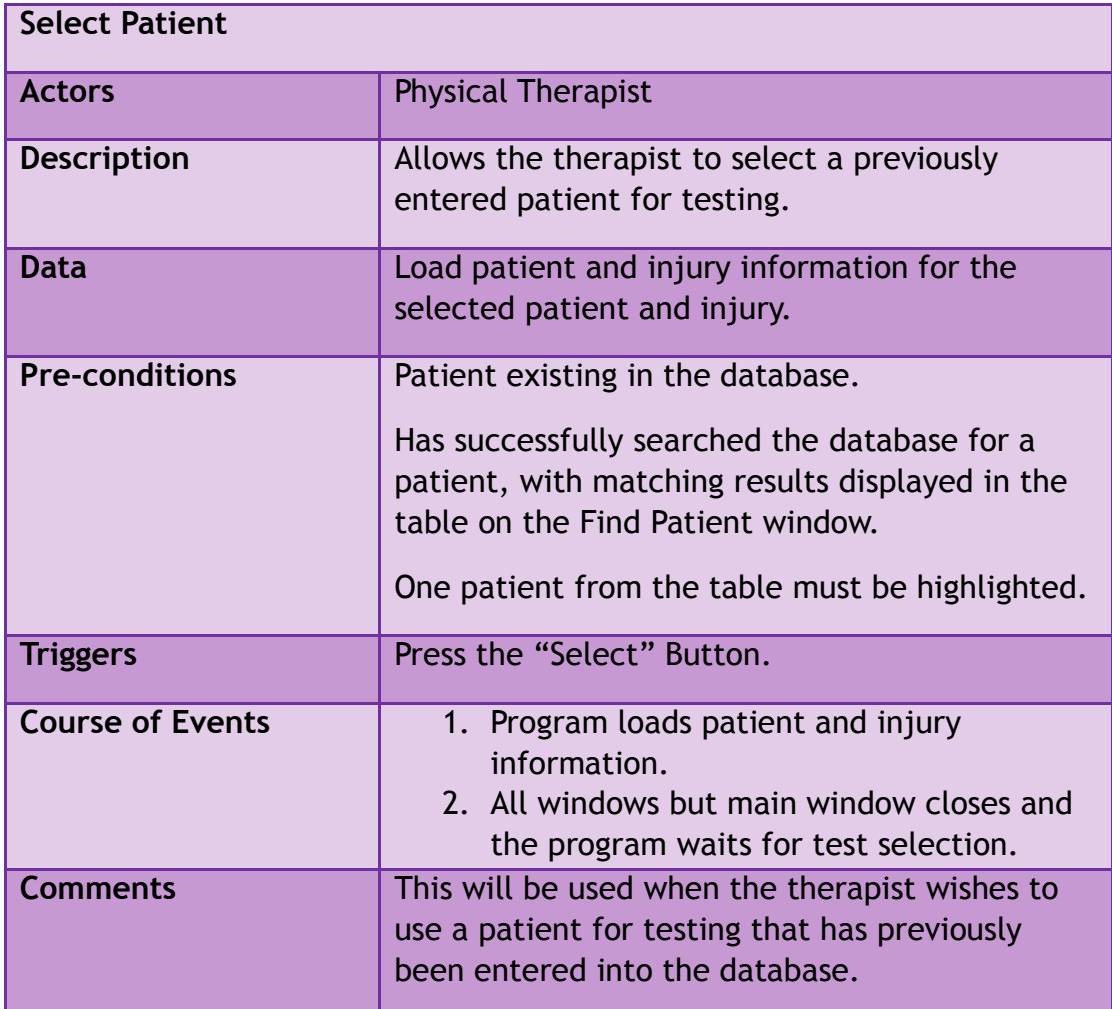

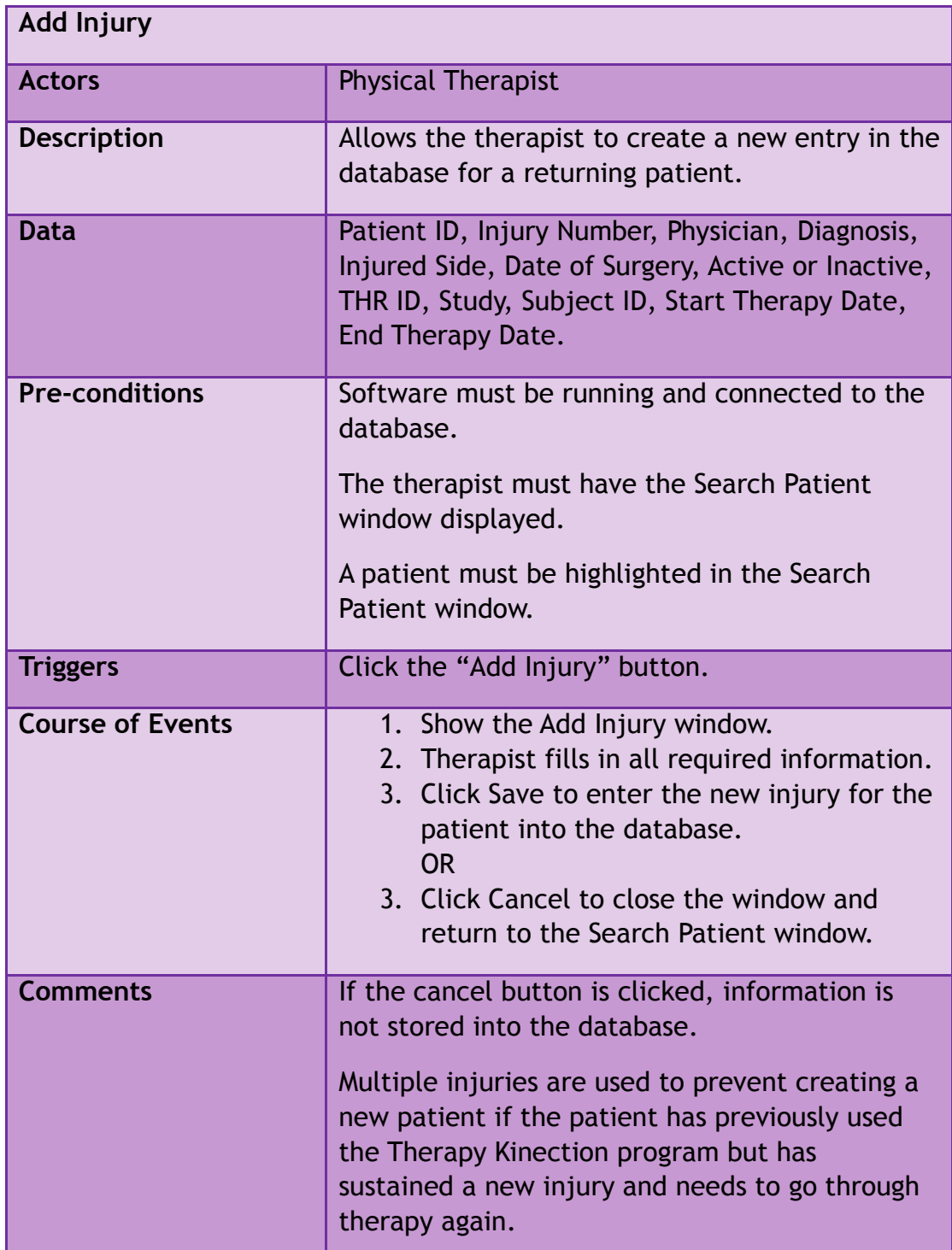

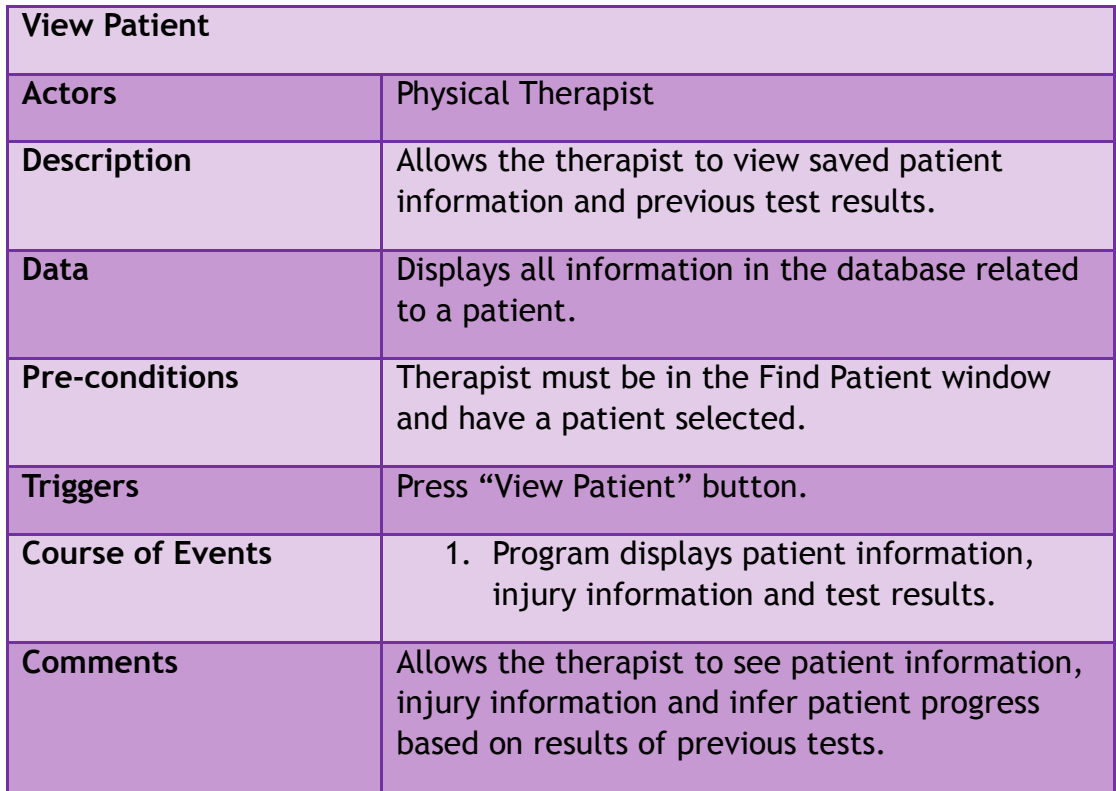

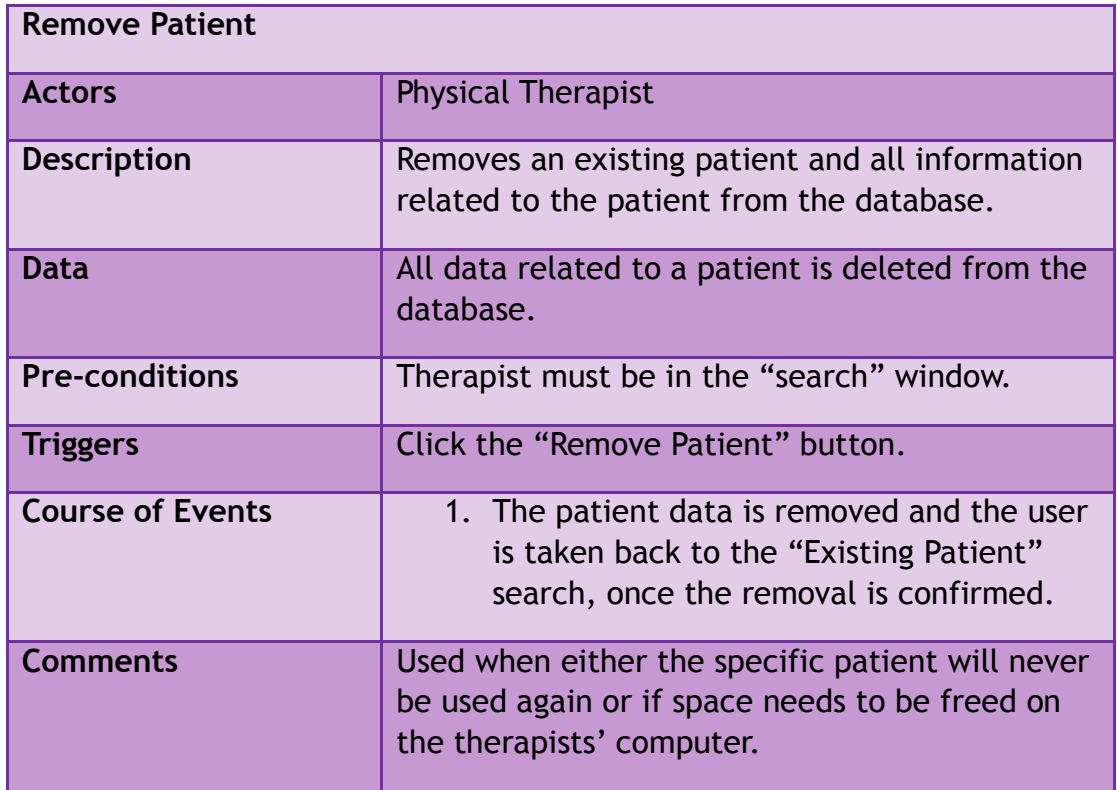

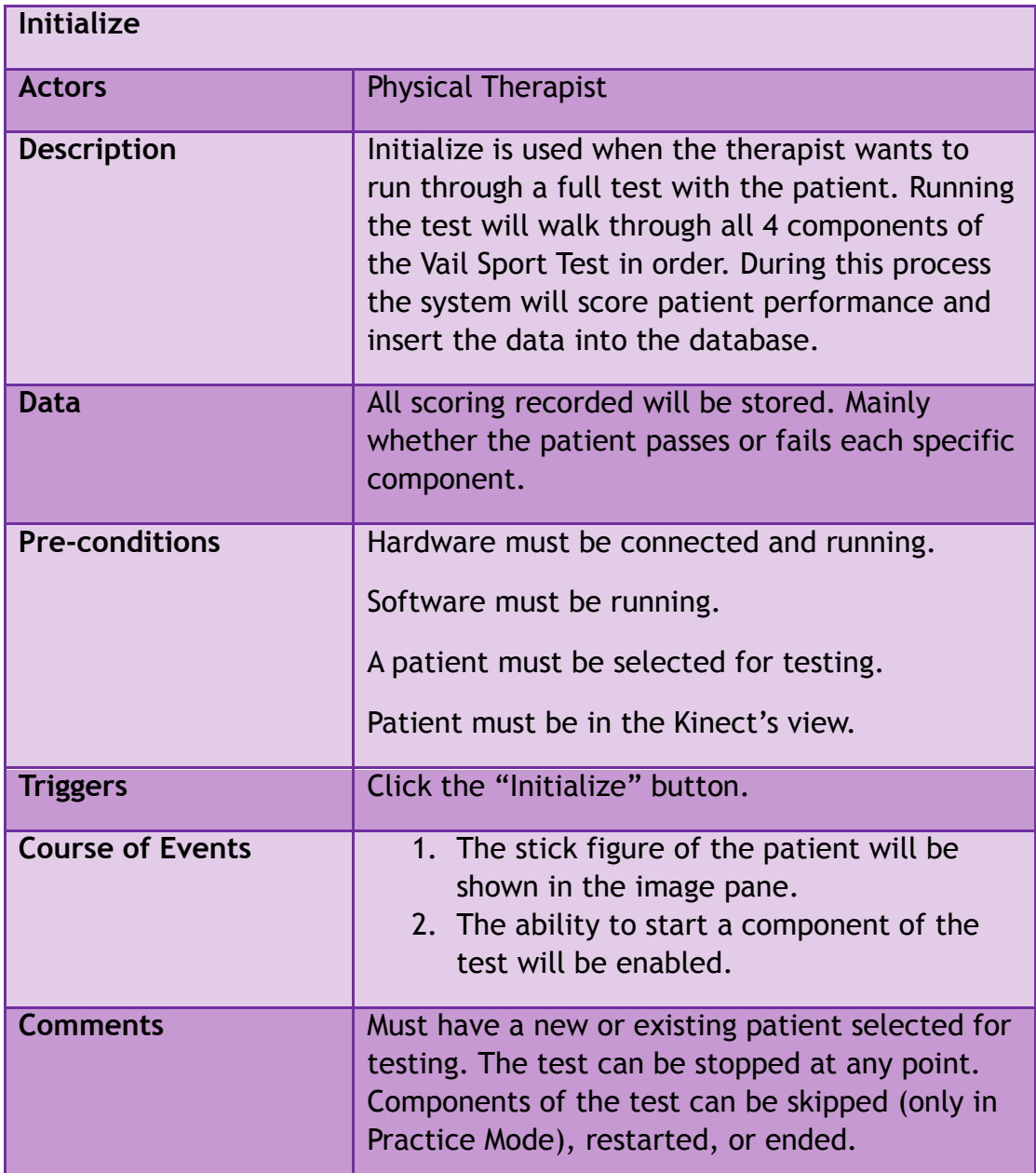

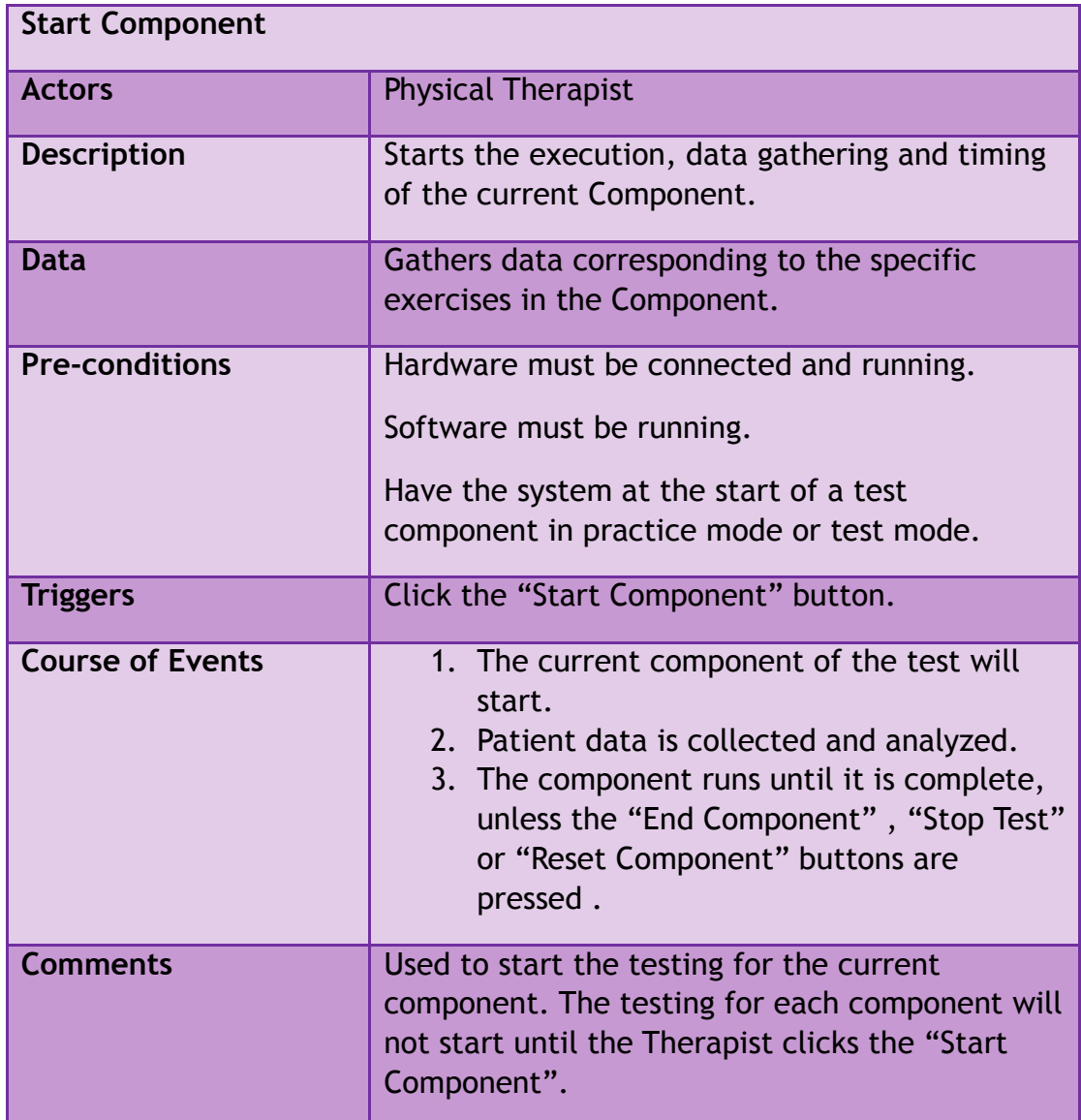

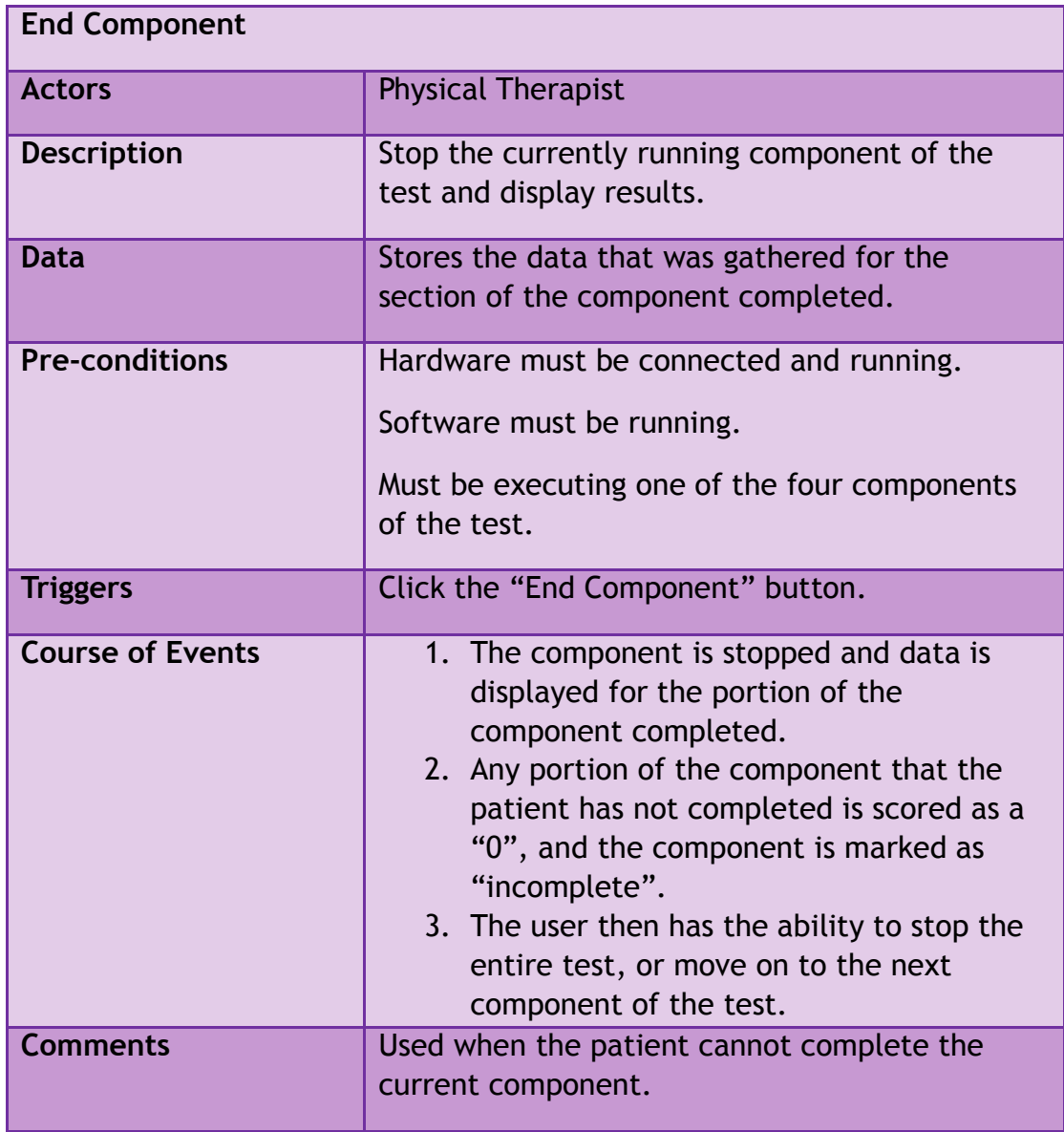

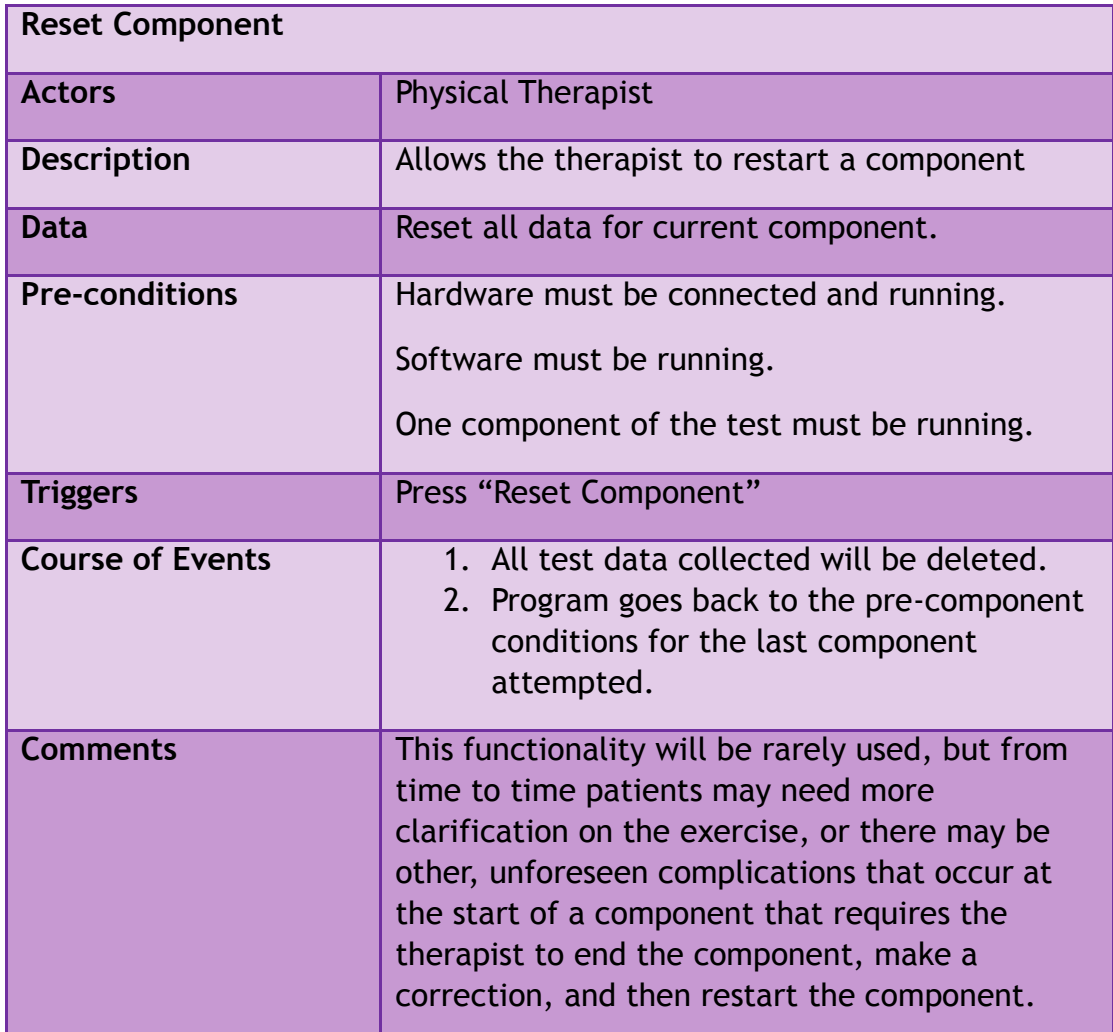

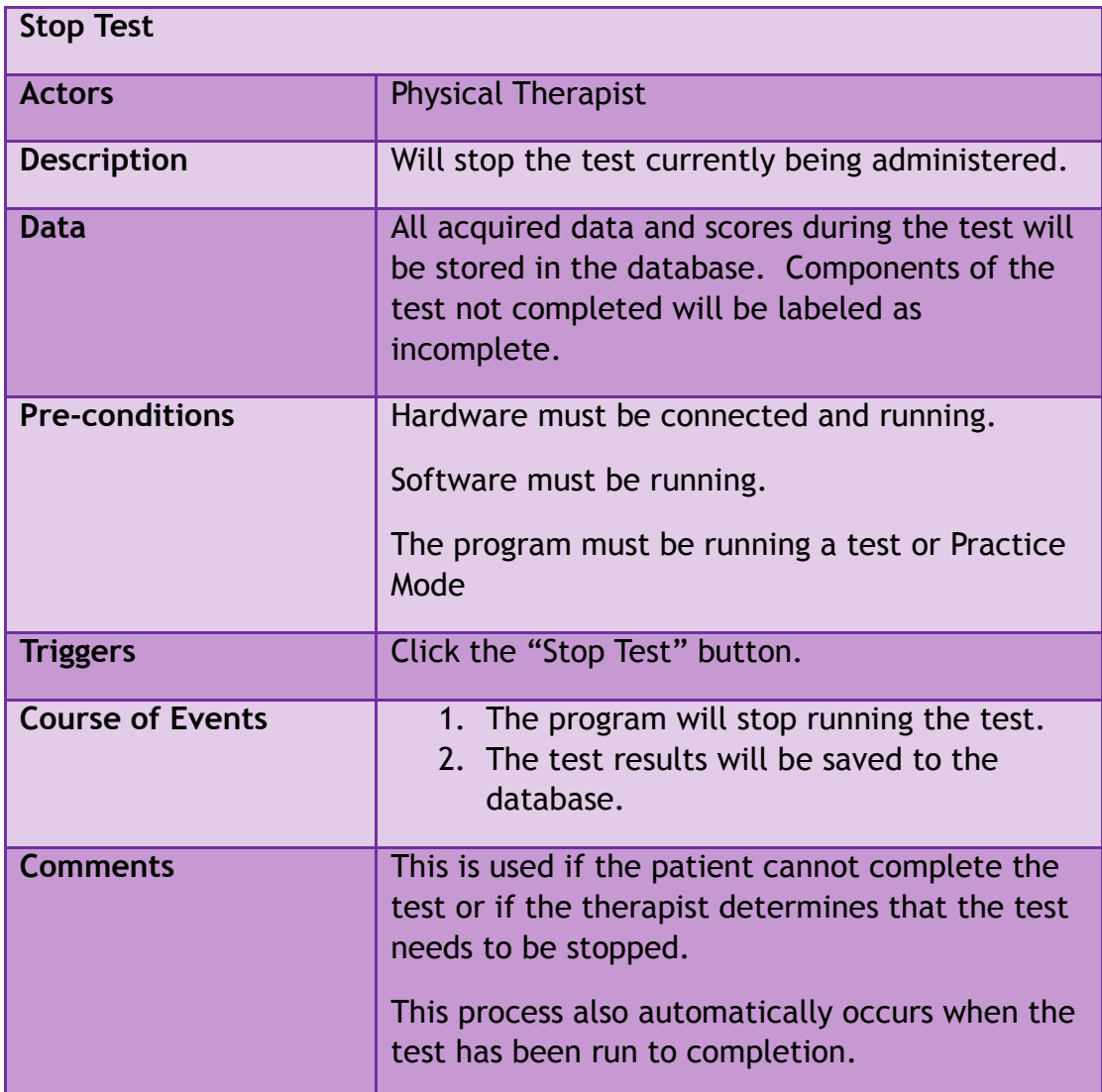

### <span id="page-32-0"></span>**9.3. Appendix D: Prototype**

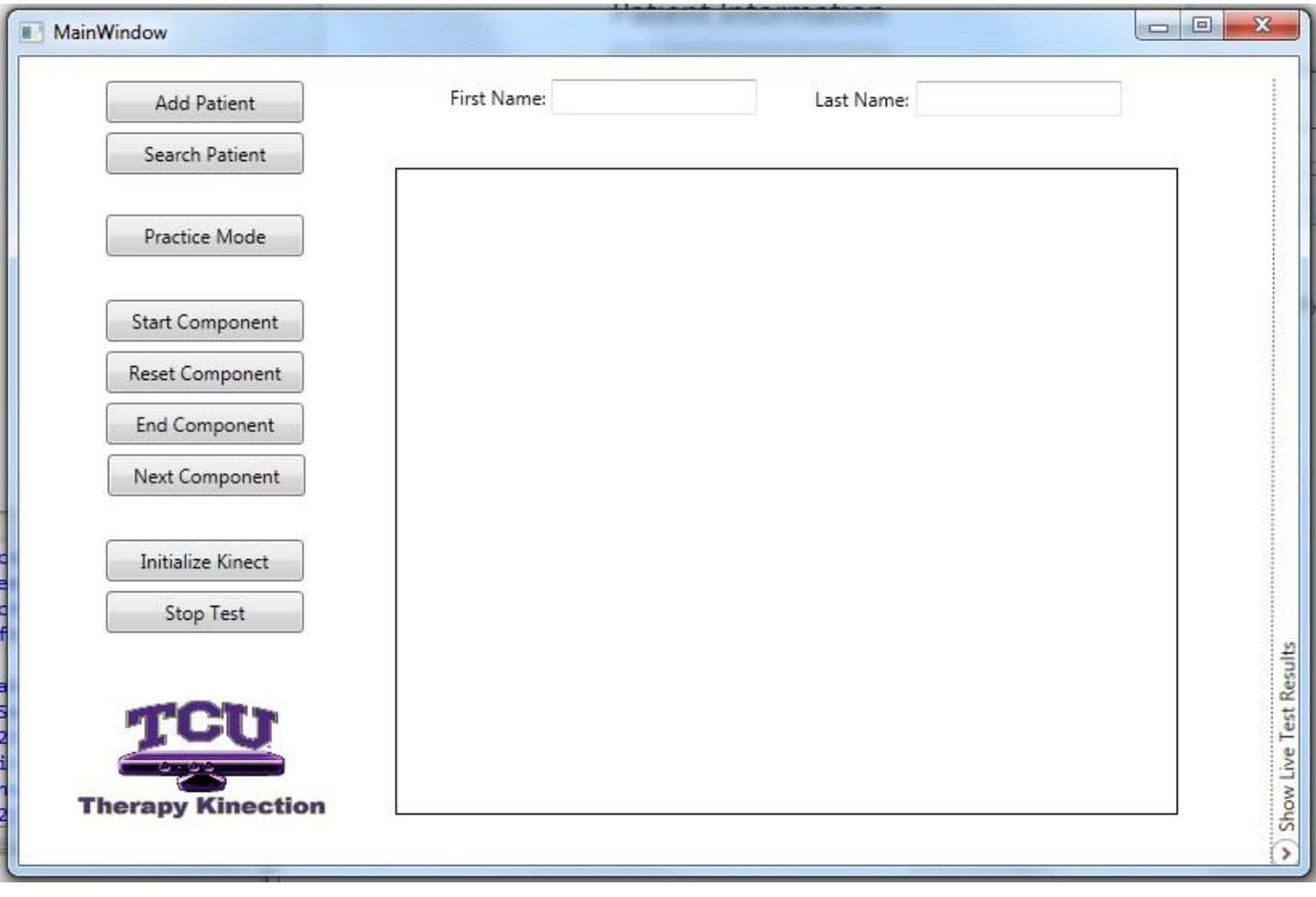

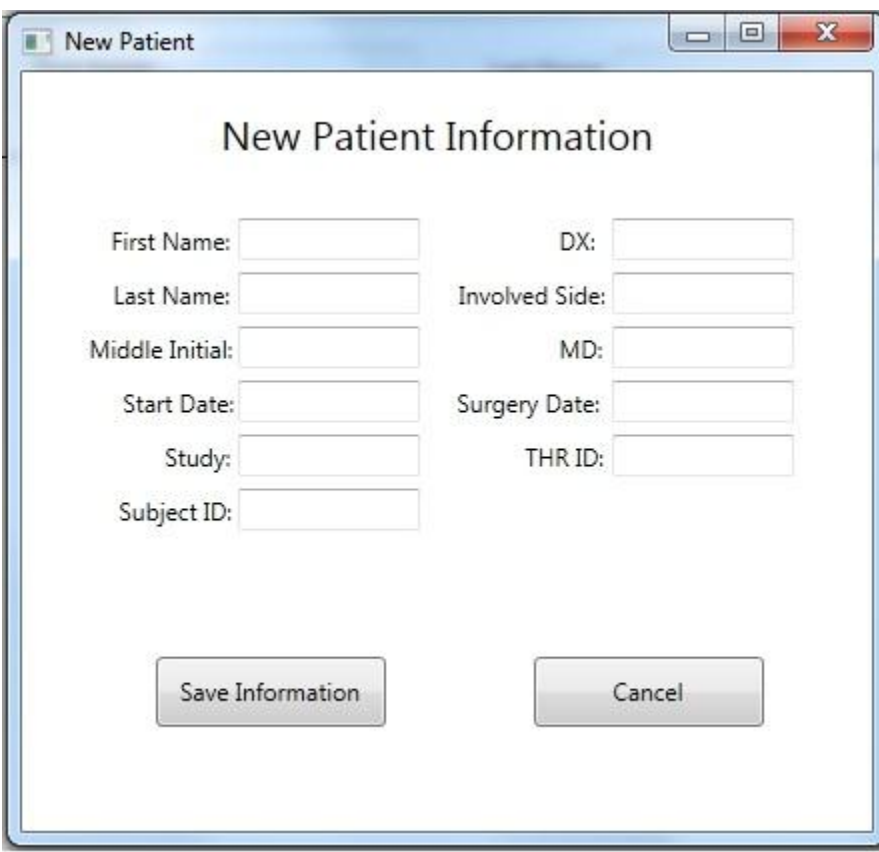

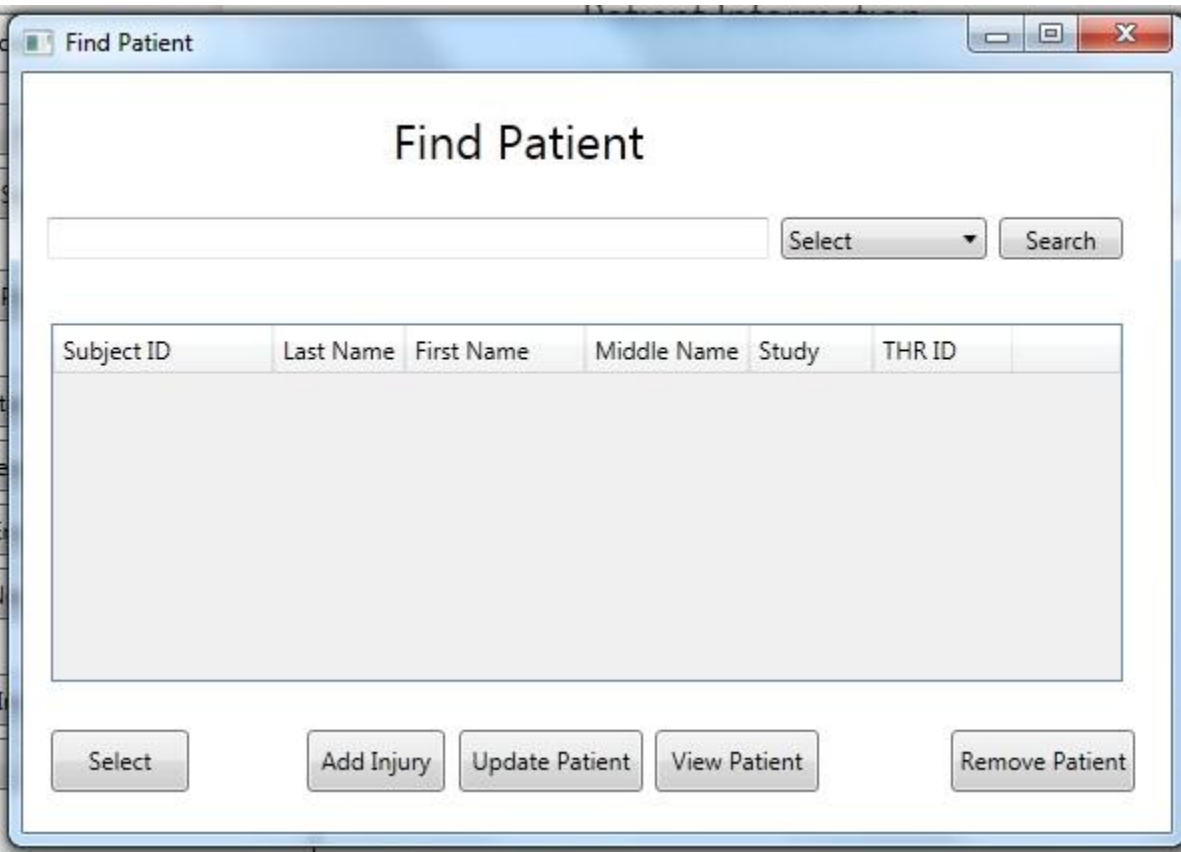

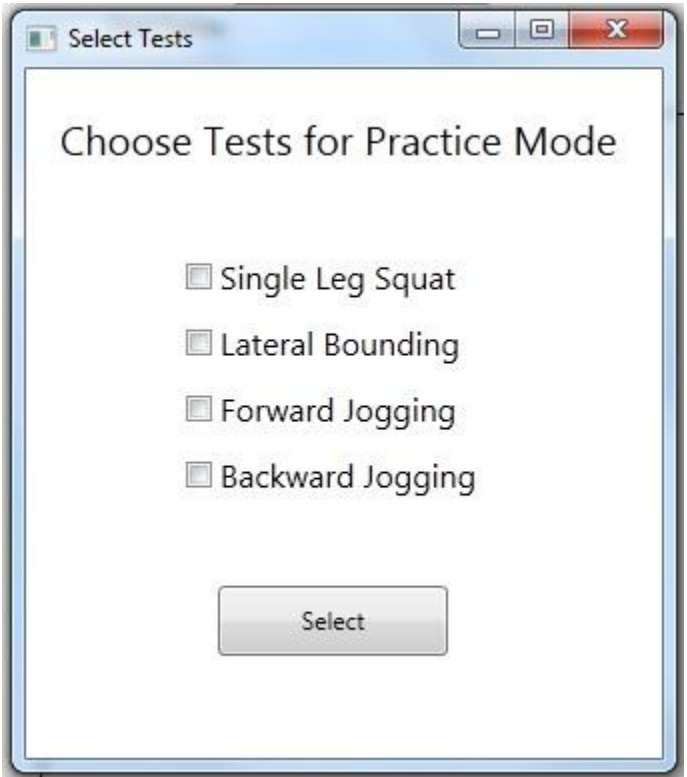

#### **Software Requirements Specification**

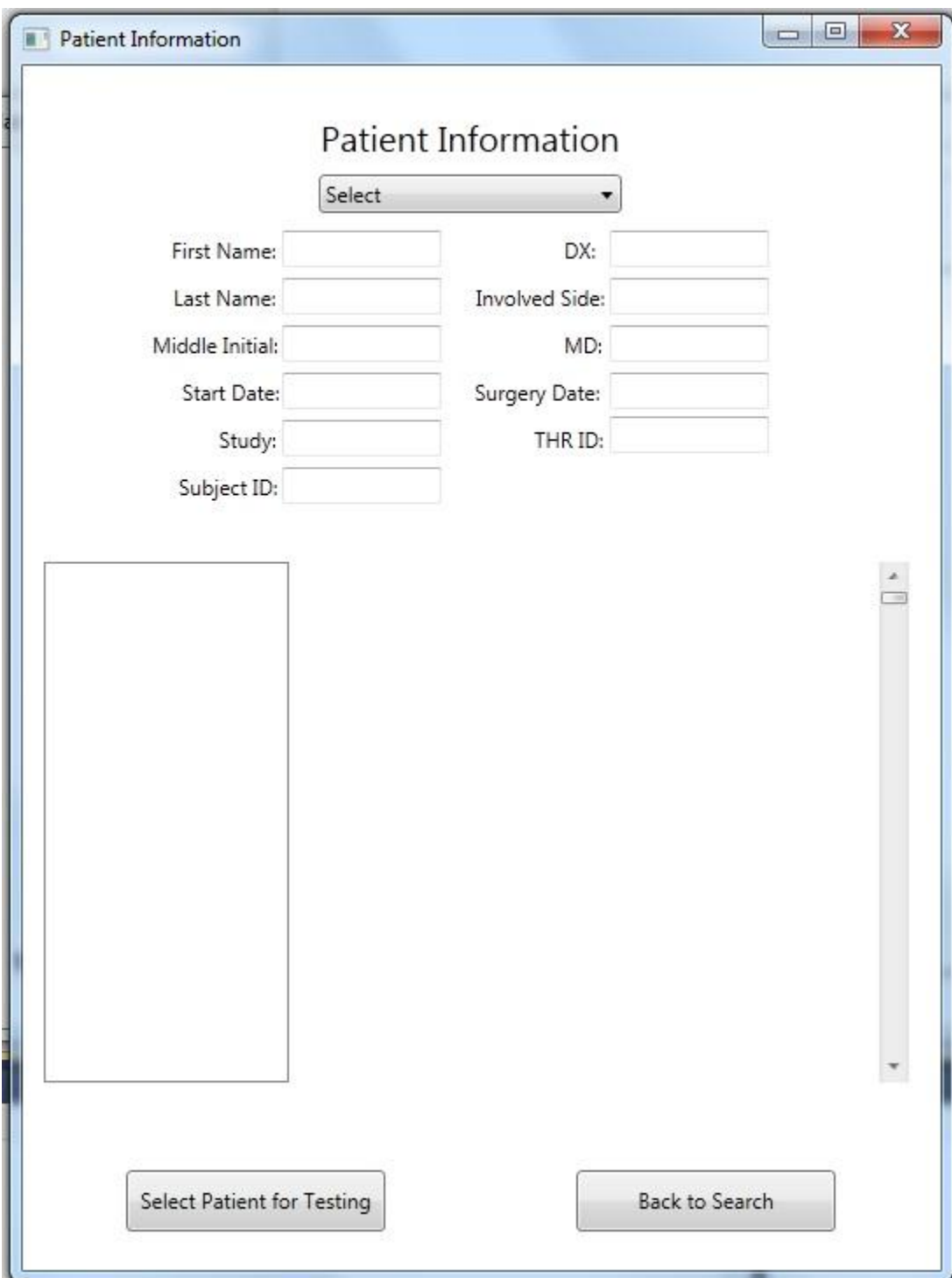

Save

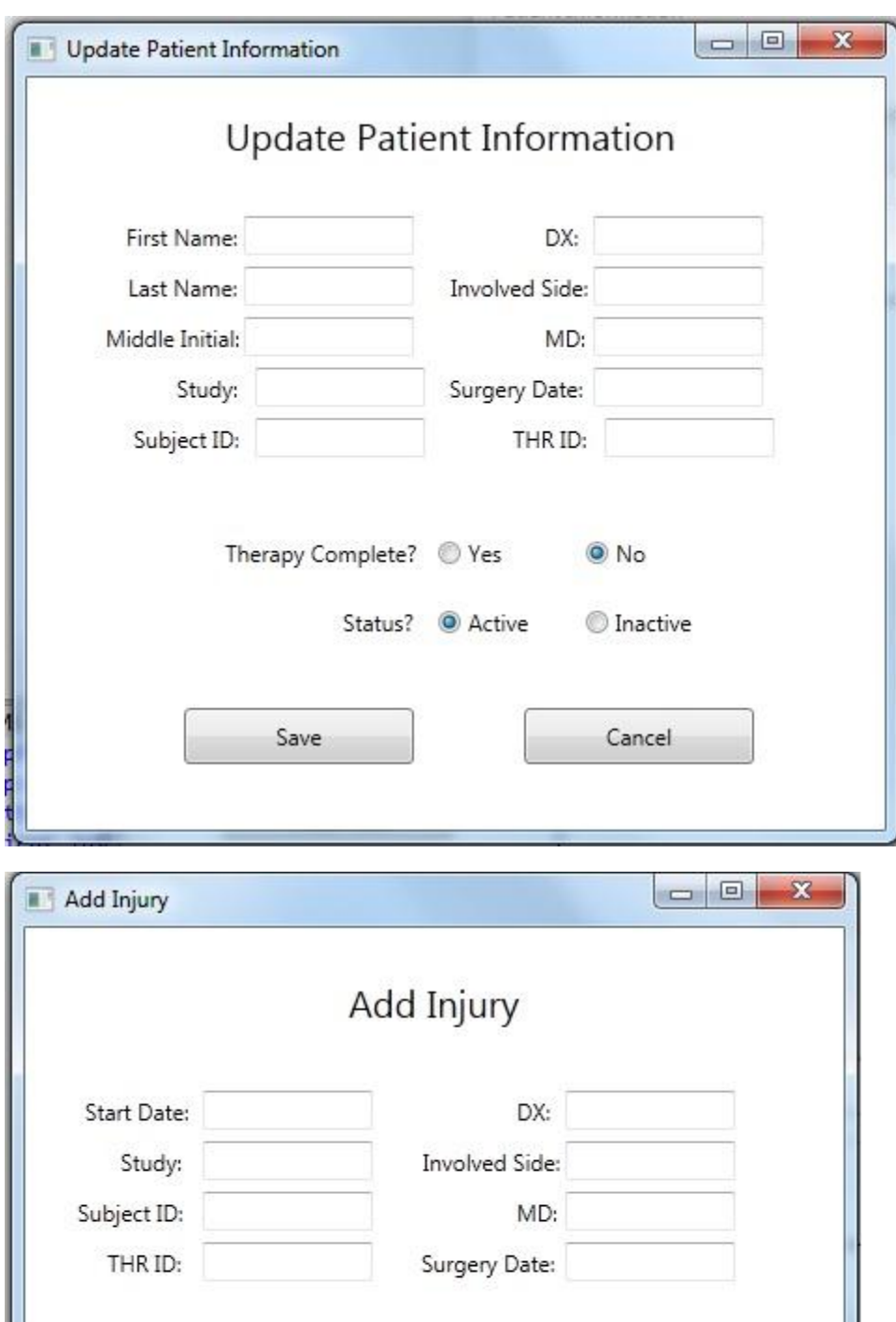

Cancel

#### **Software Requirements Specification**

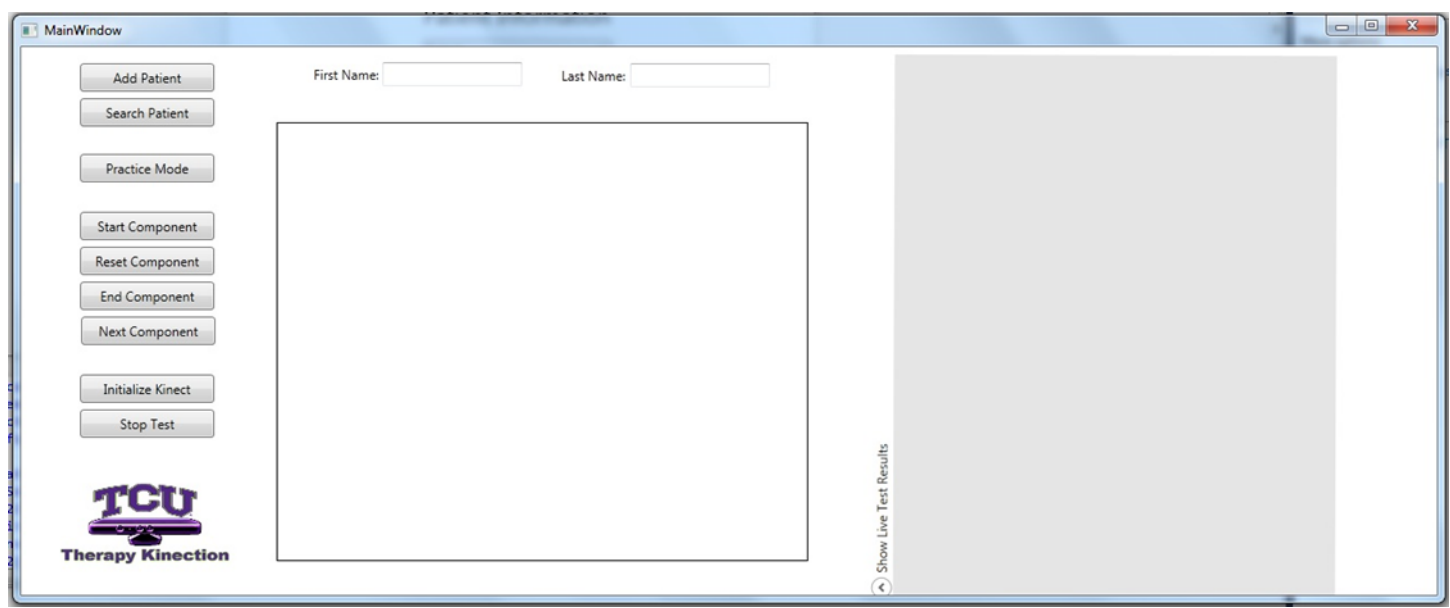